#### **REPUBLIKA HRVATSKA ZAGREBAČKA ŽUPANIJA OPĆINA RAKOVEC**

Temeljem članka 109. Zakona o proračunu (NN 87/08, 136/12 i 15/15), članka 15. Pravilnika o polugodišnjem i godišnjem izvještaju o izvršenju proračuna (NN 24/13 i 102/17), te članka 18. Statuta Općine Rakovec ("Glasnik Zagrebačke županije" broj 15/9, 9/13, 11/13, i 3/18) Općinsko vijeće dana 16. 10. 2019. godine na svojoj 25. sjednici *donosi*

## **POLUGODIŠNJI IZVJEŠTAJ O IZVRŠENJU PRORAČUNA OPĆINE RAKOVEC ZA RAZDOBLJE 01.01.2019. do 30.06.2019. GODINE**

# **I.OPĆI DIO**

### **Članak 1.**

Polugodišnji izvještaj o izvršenju proračuna sadrži:

- opći dio proračuna koji čini Račun prihoda i rashoda i račun financiranja
- obrazloženje ostvarenja prihoda i primitaka, te rashoda i izdataka
- izvještaj o zaduživanju i danim jamstvima
- izvještaj o korištenju proračunske zalihe
- posebni dio proračuna

Proračun Općine Rakovec ("Glasnik Zagrebačke županije" broj 44/18) za razdoblje 01.01.2019. do 30.06.2019. ostvaren je kako slijedi:

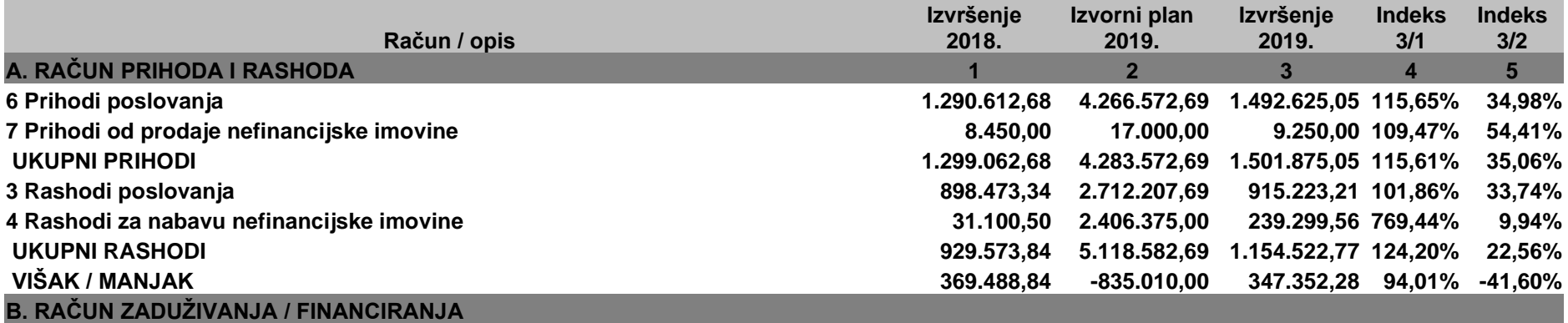

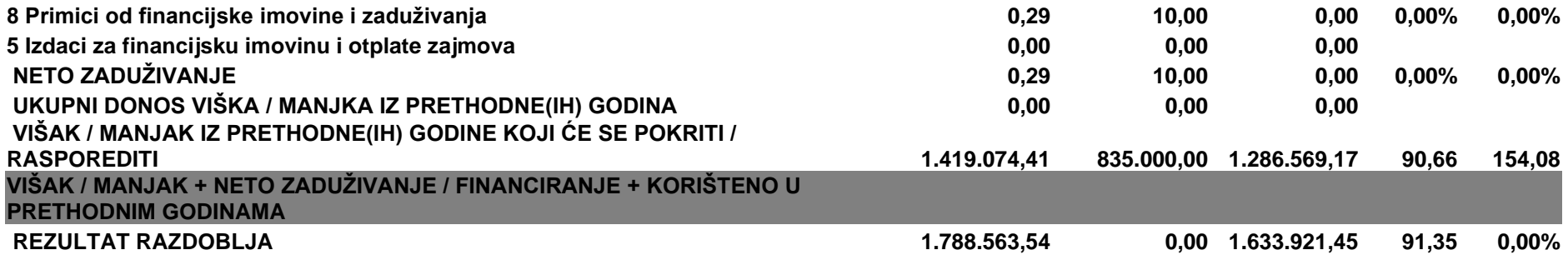

U razdoblju 01.01.-30.06.2019. godine ostvareni prihodi proračuna iznose **1.501.875,05** Kn što iznosi 35% u odnosu na plan te 16% više u odnosu na prethodnu godinu, a rashodi su ostvareni u iznosu **od 1.154.522,77 Kn** odnosno 23% u odnosu na plan a 24% više nego u prethodnoj godini. Višak prihoda nad rashodima iznosi **347.352,28** Kn. Preneseni višak iz prethodnih godina iznosi **1.286.569,17 Kn**, pa sveukupni rezultat iznosi **+1.633.921,45 Kn.** 

### **Članak 2.**

- A. Račun prihoda i rashoda iskazuje se u sljedećim prikazima:
- prihodi i rashodi prema ekonomskoj klasifikaciji
- prihodi i rashodi prema izvorima financiranja
- rashodi prema funkcijskoj klasifikaciji
- B. Račun financiranja iskazuje se u sljedećim prikazima:
- račun financiranja prema ekonomskoj klasifikaciji
- račun financiranja prema izvorima financiranja

### **A. RAČUN PRIHODA I RASHODA**

**Prihodi i rashodi prema ekonomskoj klasifikaciji**

### **PRIHODI**

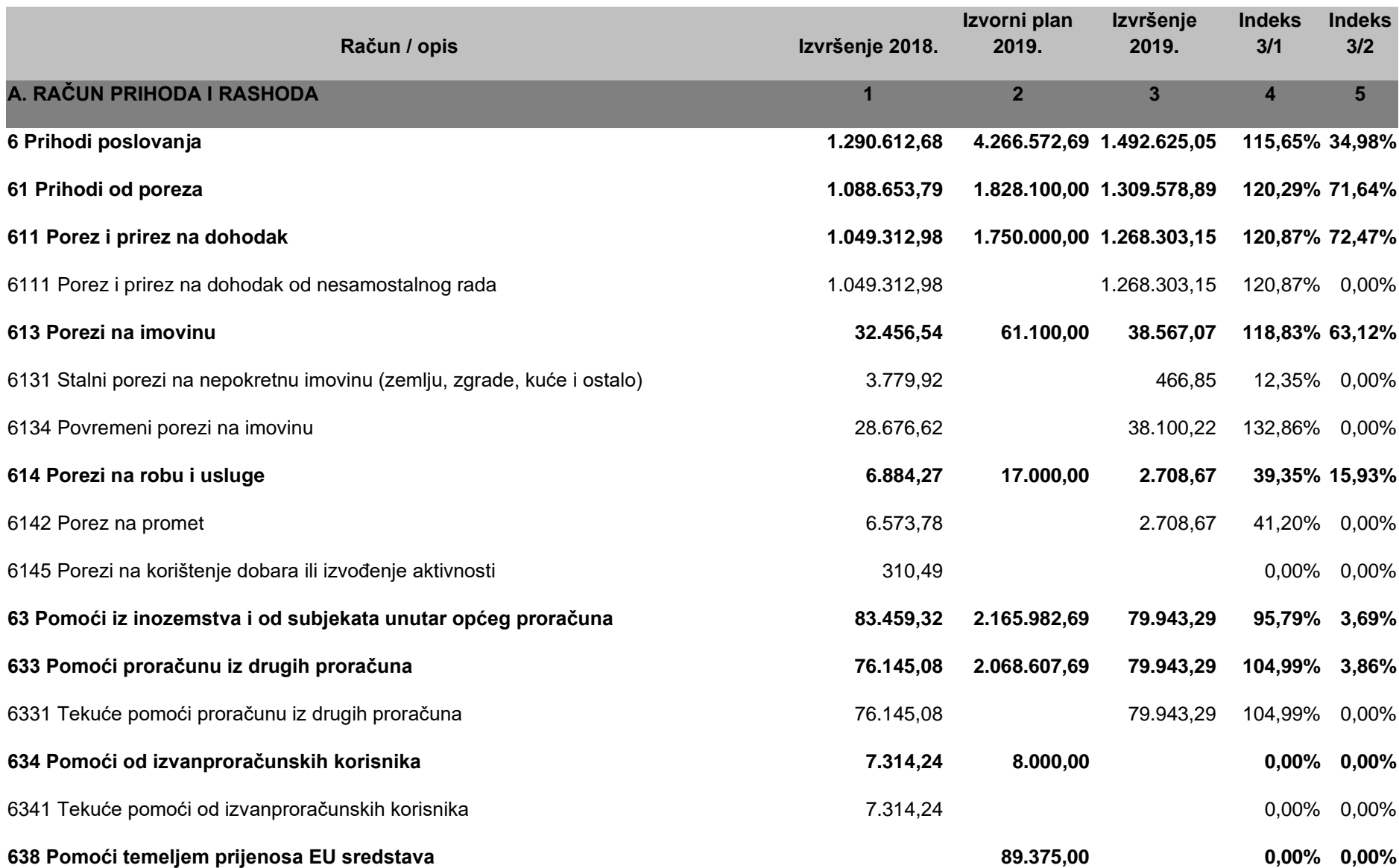

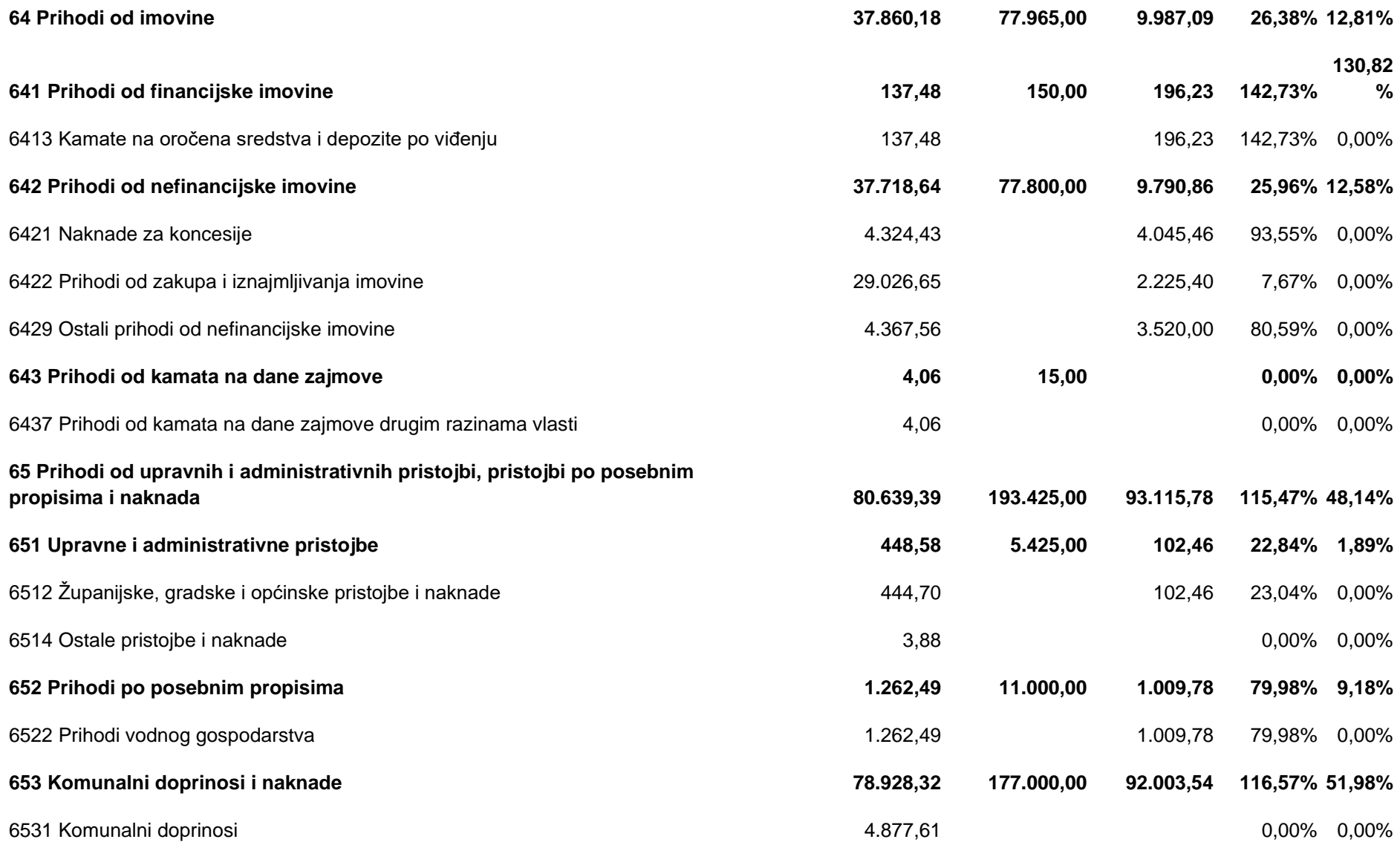

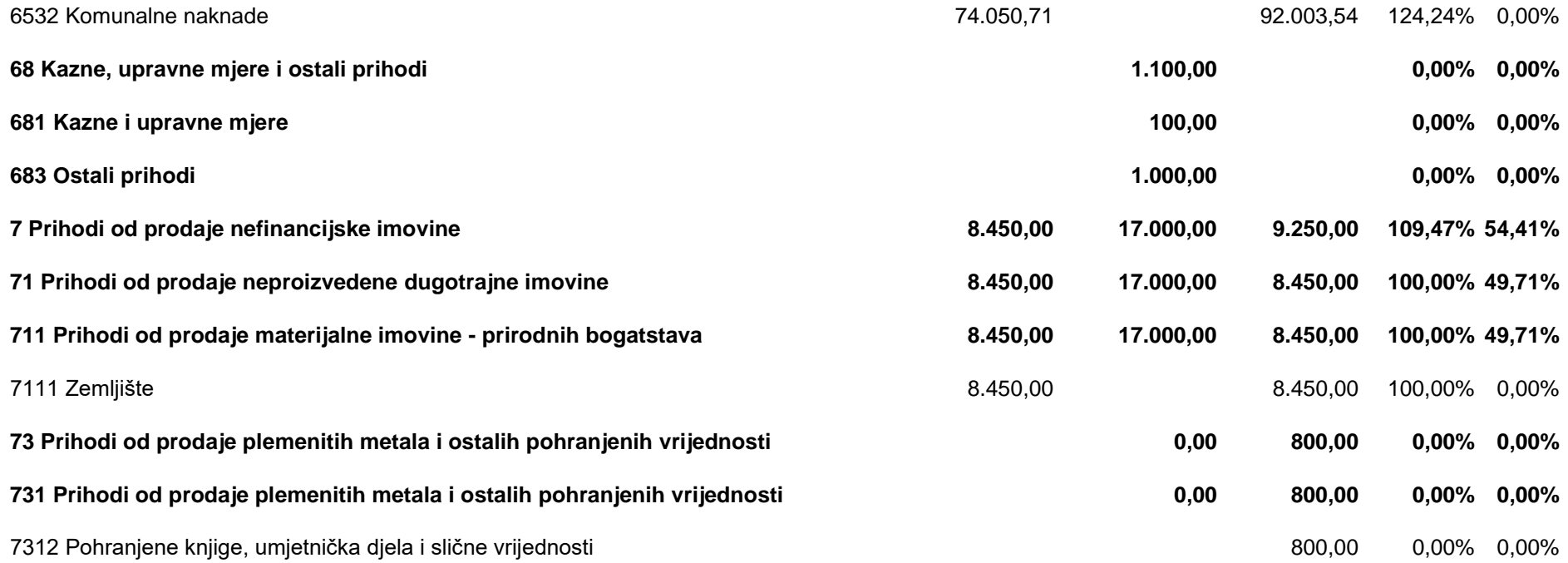

U izvještajnom razdoblju prihodi proračuna iznose 1.501.875,05 Kn i za 16% su veći u odnosu na isto razdoblje u prethodnoj godini te su ostvareni sa 35% u odnosu na plan za 2019. godinu. U strukturi prihoda, prihodi poslovanja iznose 1.492.625,05 kn i sudjeluju sa gotovo 100%, dok prihodi od prodaje nefinancijske imovine iznose 9.250,00 Kn.

Prihodi od poreza kao vrijednosno najznačajniji u ukupnom ostvarenju iznose 1.309.578,89 Kn, veći su za 20% u odnosu na isto razdoblje u prethodnoj godini te su ostvareni sa 72% od plana.

Unutar prihoda od poreza najznačajniji su prihodi od **poreza i prireza na dohodak koji su ostvareni u iznosu od 1.268.303,15 Kn** i veći su za 21% u odnosu na prethodnu godinu, a 72% od plana. U prvom polugodištu ostvareni su prihodi od poreza i prireza na dohodak (redovnih 60% koje prema Zakonu o financiranju JLPRS-a pripadaju općini) 401.452,19 Kn (prethodne godine 308.051,91 Kn – ove godine 30% više), a fiskalnog izravnanja u iznosu od 866.850,96 Kn (prethodne godine - 741.261,07 Kn).

Prihodi od poreza na imovinu (porez na promet nekretninama – 3%, porez na kuće za odmor i porez na korištenje javnih površina) ostvareni su u iznosu od 38.567,07 Kn i veći su 19% u odnosu prethodnu godinu, te ostvareni sa 63% od plana.

Prihodi od poreza na robu i usluge (porez na potrošnju i porez na tvrtku – ukinut ali se naplaćuju stara potraživanja) iznose 2.708,67 Kn, ostvareni su 16% od plana i 61% manje nego u prethodnoj godini.

Pomoći iz inozemstva i od subjekata unutar općeg proračuna ostvarene su u iznosu od 79.943,29 Kn, 4% od plana te 4% manje nego u prethodnoj godini. Ostvarenje se odnosi na tekuće pomoći proračunu iz drugih proračuna odnosno na pomoć od Zagrebačke županije za prijevoz učenika srednjih škola.

Prihodi od imovine općine ostvareni su u iznosu od 9.987,09 Kn, tj. 13% od plana te 74% manje nego u prethodnoj godini. Glavnina prihoda odnosi se na prihode od zakupa javnih površina, koncesijske naknade i naknadu za zadržavanje nezakonito izgrađenih zgrada u prostoru (legalizacija).

Prihodi od upravnih i administrativnih pristojbi, pristojbi po posebnim propisima i naknada ostvareni su u iznosu od 93.115,78 Kn, tj. 48% od plana a 15% više nego u prethodnoj godini. Najveće ostvarenje se odnosi na komunalnu naknadu – 92.003,54 Kn, 24% više nego u prethodnoj godini te 59% od plana. Također su vrijednosno značajni u ukupnom proračunu prihodovne strane, i drugi po redu po veličini.

Prihodi od prodaje neproizvedene dugotrajne imovine su ostvareni u iznosu od 9.250,00 Kn, odnosno 54% od plana, te 9% više nego u prethodnoj godini. Prihodi se odnose na prihode od prodaje poljoprivrednog zemljišta u vlasništvu RH, te na prodaju puški koje su predmet ošasne imovine.

#### **RASHOD[I](file:///C:/Users/Korisnik/AppData/Local/Microsoft/Windows/INetCache/Content.Outlook/5P937FQV/Ispis%20izvršenja%20proračuna.xls%23)**

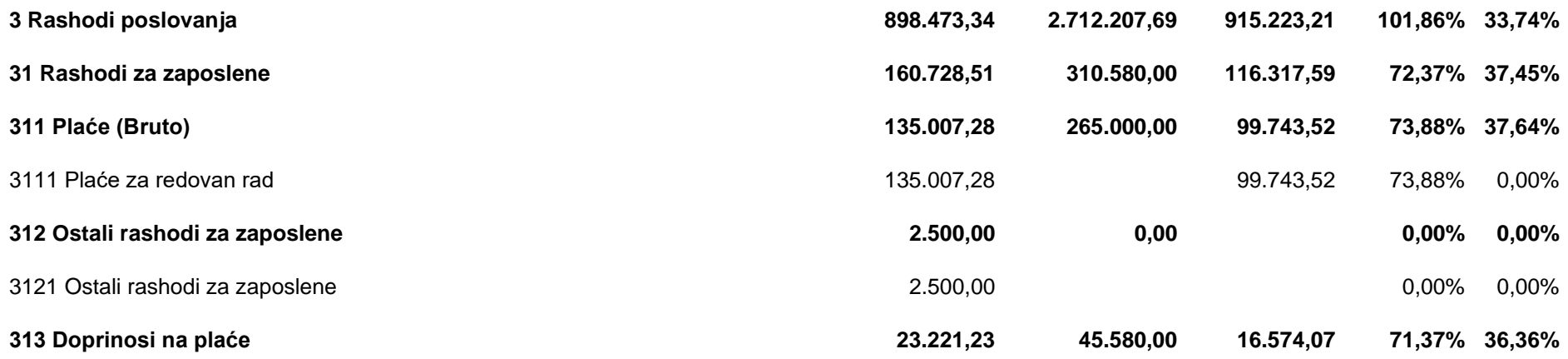

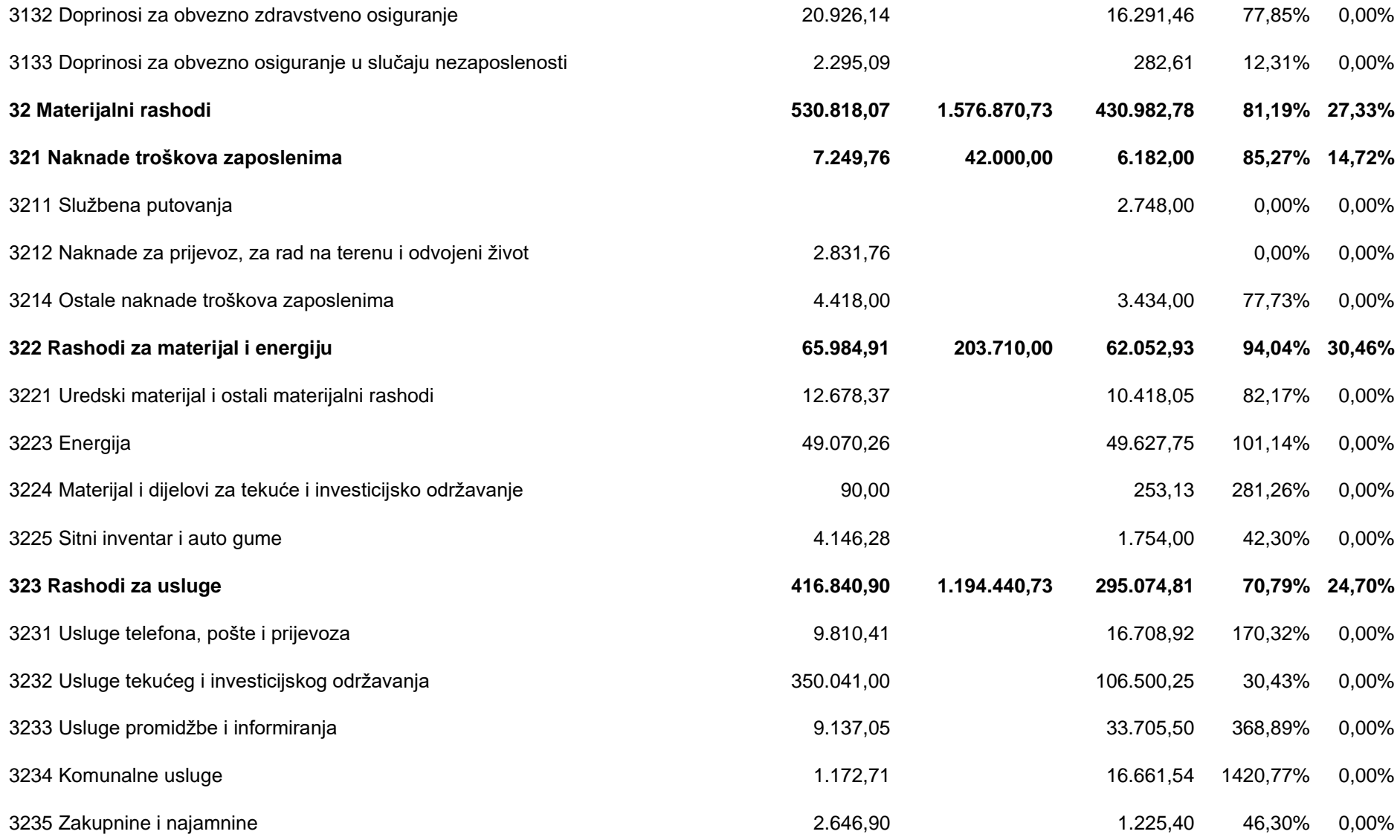

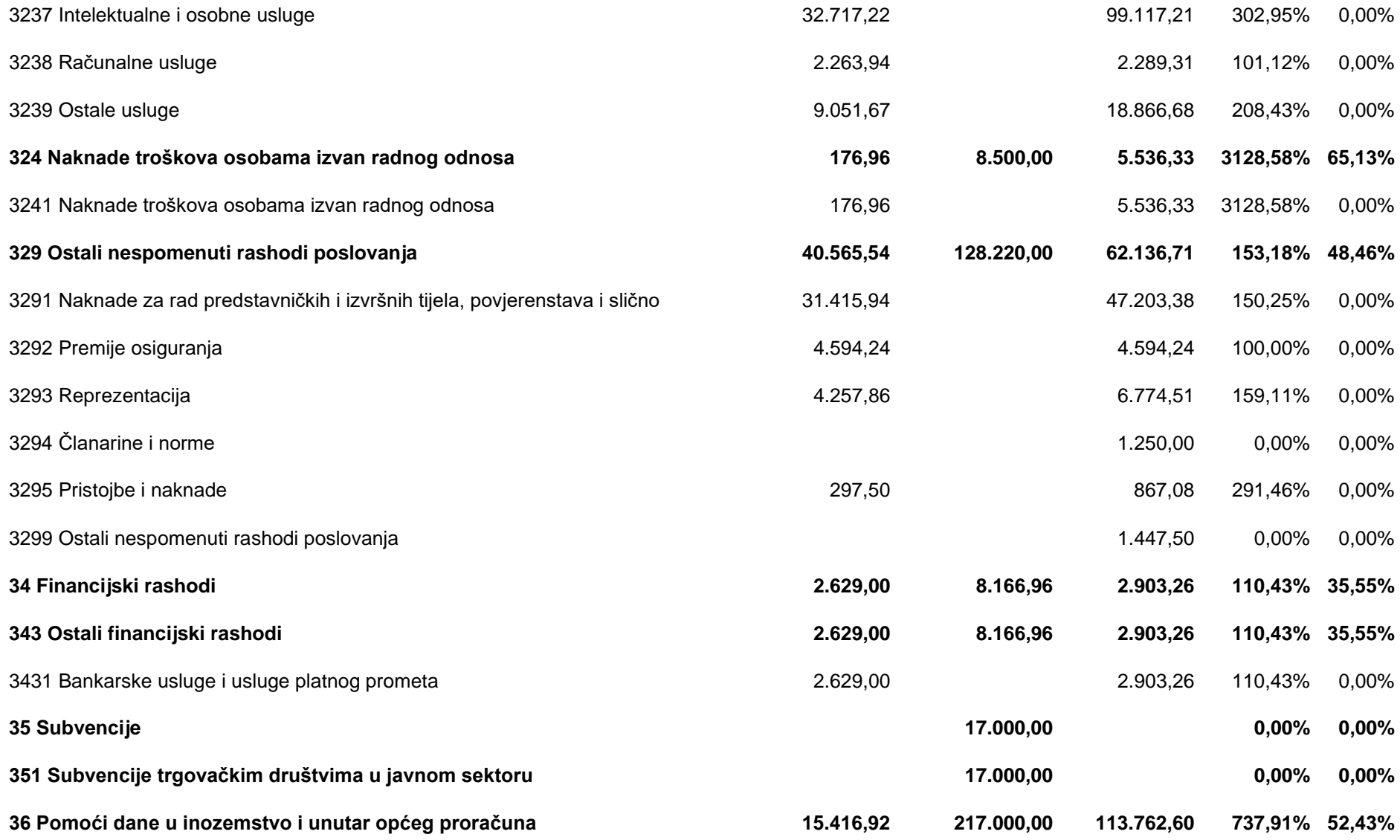

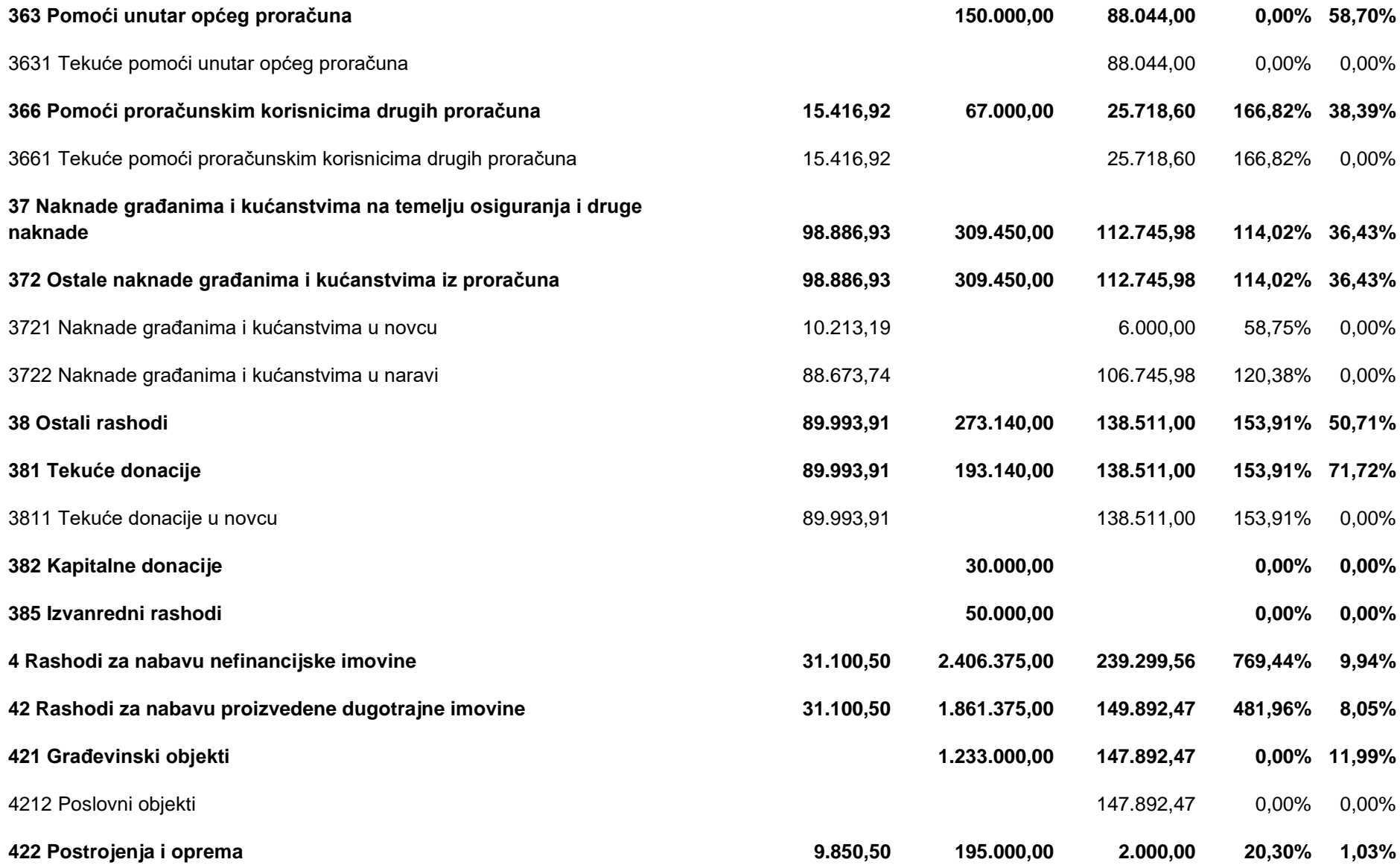

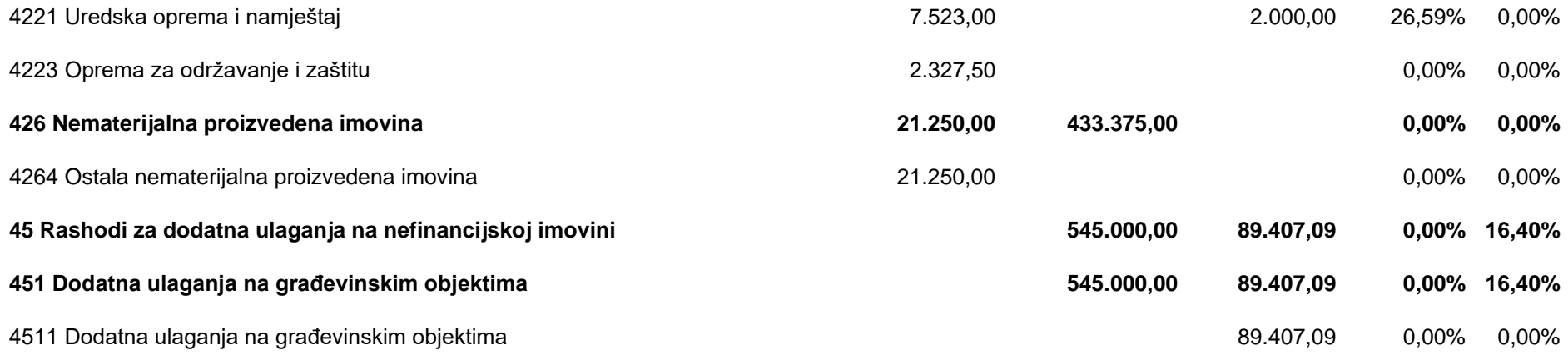

Izvršeni rashodi u izvještajnom razdoblju iznose 1.154.522,77 Kn, za 24% su veći u odnosu na prethodnu godinu i 23% su izvršeni od plana.

Rashodi poslovanja iznose 915.223,21 Kn, odnosno 34% od plana te 2% više nego prethodne godine, a rashodi za nabavu nefinancijske imovine 239.299,56 Kn, 10% od plana i 7 puta više nego prethodne godine.

Rashodi prema programima, aktivnostima i projektima vidljivi su u posebnom dijelu proračuna.

### **Prihodi i rashodi prema izvorima financiranja**

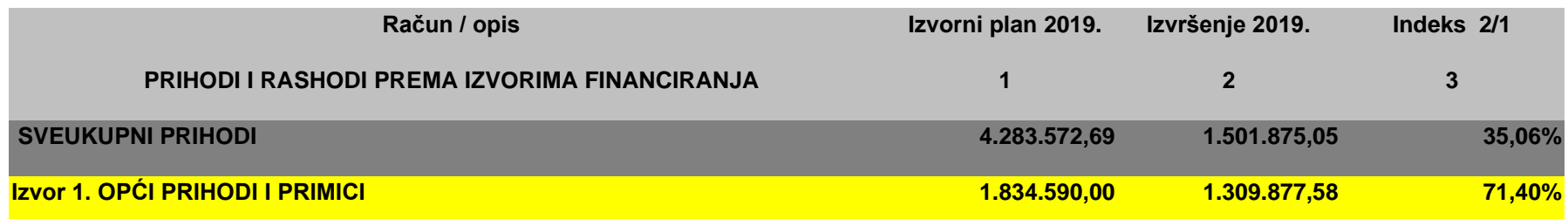

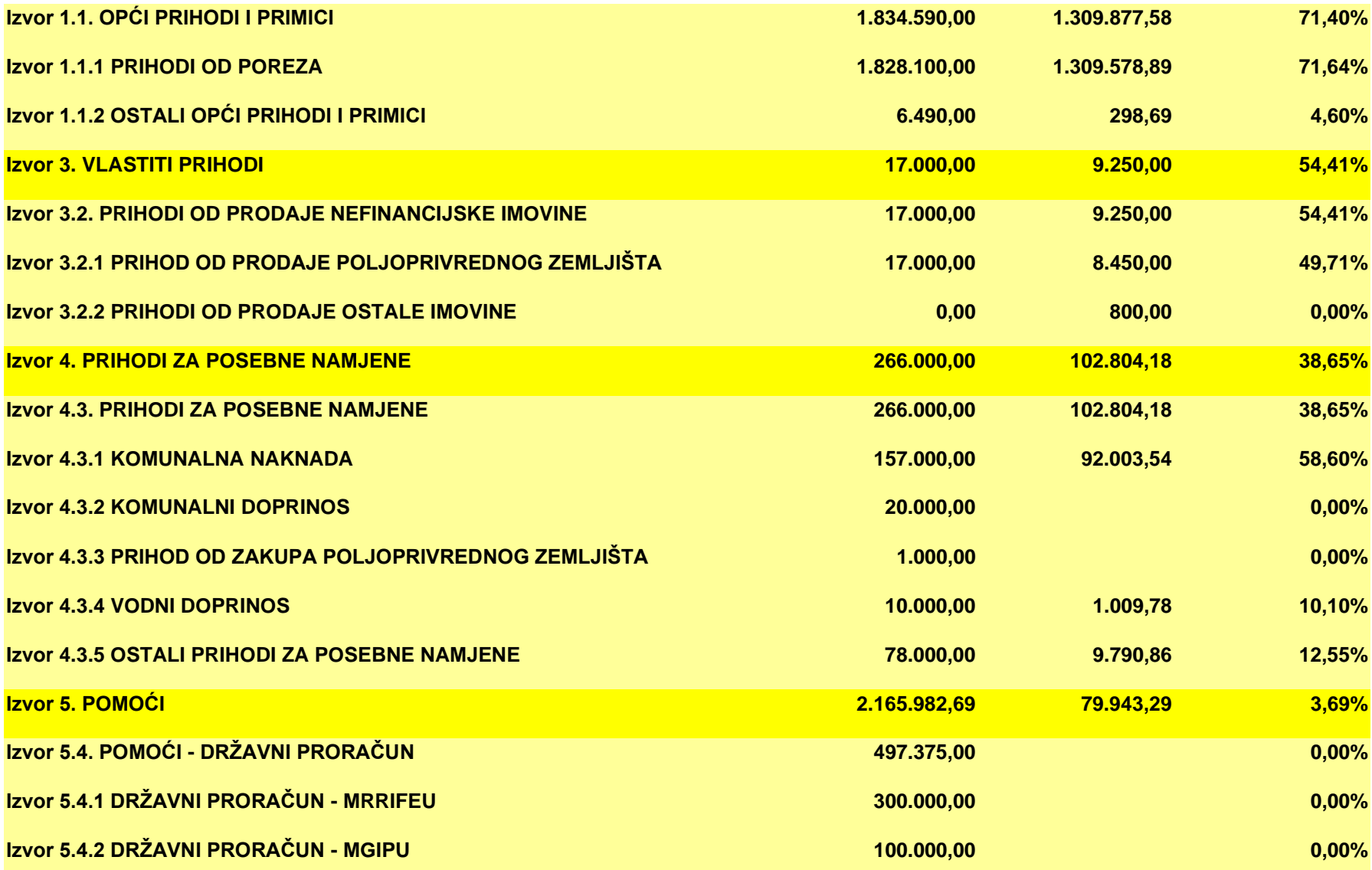

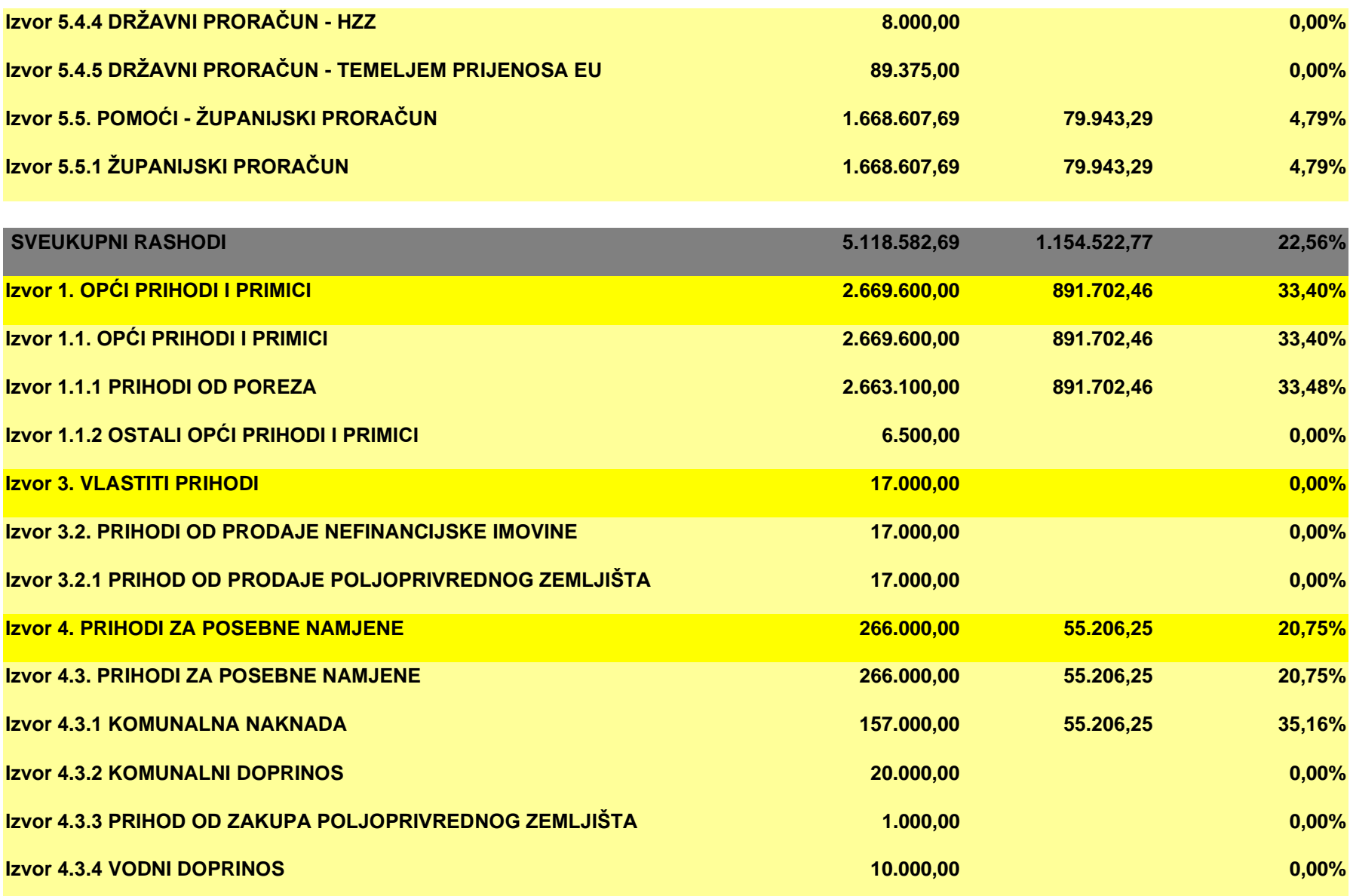

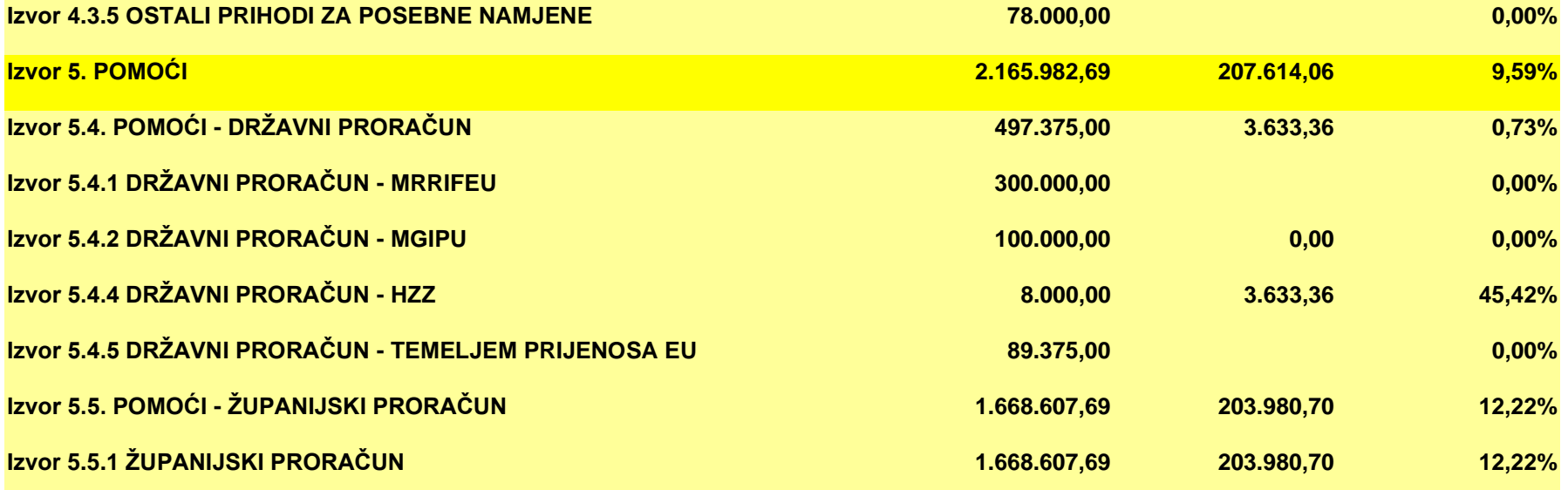

## **Rashodi prema funkcijskoj klasifikaciji**

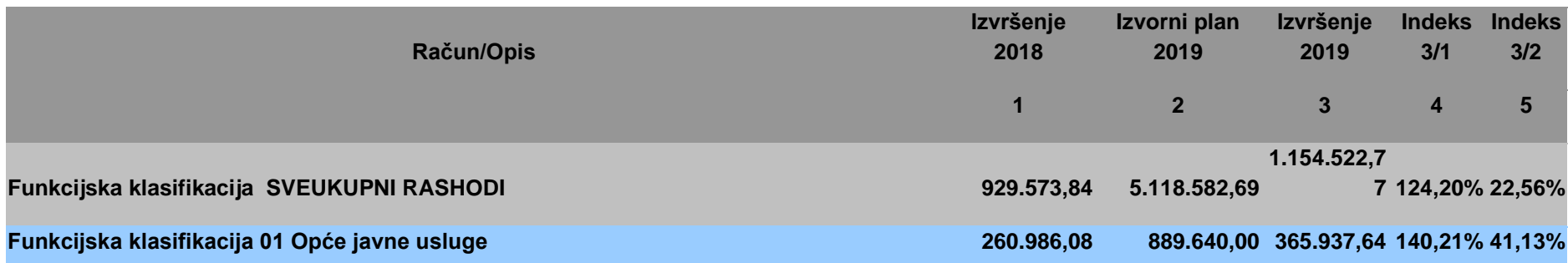

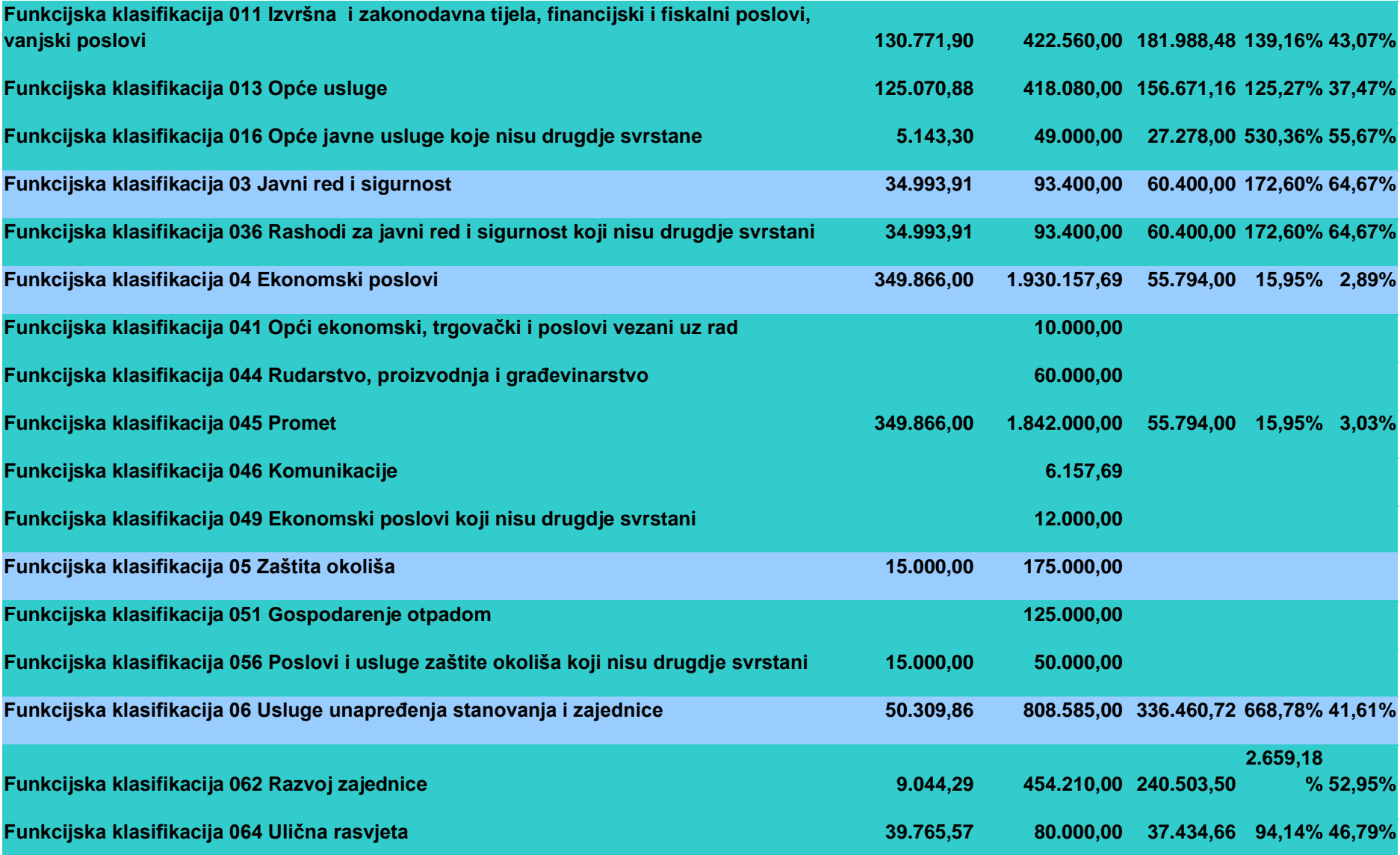

![](_page_14_Picture_190.jpeg)

## **B. RAČUN FINANCIRANJA**

**Račun financiranja prema ekonomskoj klasifikaciji**

![](_page_15_Picture_107.jpeg)

### **Račun financiranja prema izvorima financiranja**

![](_page_15_Picture_108.jpeg)

![](_page_16_Picture_53.jpeg)

# **IZVJEŠTAJ O ZADUŽIVANJU I DANIM JAMSTVIMA**

Tijekom izvještajnog razdoblja, Općina nije izdala jamstva po kreditima, niti ima evidentiranih iz ranijih razdoblja.

Također nema evidentiranih zaduživanja ni u izvještajnom razdoblju ni ranije.

# **IZVJEŠTAJ O KORIŠTENJU PRORAČUNSKE ZALIHE**

Proračunska zaliha u Proračunu Općine Rakovec za 2019. godinu planirana je u iznosu od 50.000,00 Kn. U Izvještajnom razdoblju Općina nije koristila sredstva proračunske zalihe.

### **II. POSEBNI DIO**

### **Članak 3.**

U posebnom dijelu izvršenja proračuna prikazani su rashodi poslovanja i rashodi za nabavu nefinancijske imovine, te izdaci za financijsku imovinu i otplatu zajmova po organizacijskoj, programskoj i ekonomskoj klasifikaciji, te izvorima financiranja.

U polugodišnjem izvještaju o izvršenju proračuna posebni dio sadrži:

- Izvršenje po organizacijskoj klasifikaciji
- Izvršenje po programskoj klasifikaciji

### **Izvršenje posebnog dijela proračuna Općine Rakovec za razdoblje 01.01.-30.06.2019. po organizacijskoj klasifikaciji**

![](_page_17_Picture_292.jpeg)

**Izvršenje posebnog dijela proračuna Općine Rakovec za razdoblje 01.01.-30.06.2019. prema programskoj klasifikaciji**

![](_page_18_Picture_138.jpeg)

![](_page_19_Picture_142.jpeg)

![](_page_20_Picture_158.jpeg)

![](_page_21_Picture_157.jpeg)

![](_page_22_Picture_122.jpeg)

![](_page_23_Picture_144.jpeg)

![](_page_24_Picture_178.jpeg)

![](_page_25_Picture_154.jpeg)

![](_page_26_Picture_176.jpeg)

![](_page_27_Picture_157.jpeg)

![](_page_28_Picture_160.jpeg)

![](_page_29_Picture_169.jpeg)

![](_page_30_Picture_176.jpeg)

![](_page_31_Picture_170.jpeg)

![](_page_32_Picture_167.jpeg)

![](_page_33_Picture_158.jpeg)

![](_page_34_Picture_171.jpeg)

![](_page_35_Picture_167.jpeg)

![](_page_36_Picture_170.jpeg)

![](_page_37_Picture_162.jpeg)

![](_page_38_Picture_174.jpeg)

### III. ZAVRŠNE ODREDBE

#### Članak 4.

Ovaj polugodišnji izvještaj o izvršenju Proračuna Općine Rakovec za 2019. godinu objaviti će se u službenom glasilu "Glasniku Zagrebačke županije", te na<br>službenoj Internet stranici Općine Rakovec.

Klasa: 400-08/19-01/04 Urbroj: 238-25-19-01 Rakovec, 16. listopada 2019. godine

![](_page_39_Picture_4.jpeg)